# Essential Education for a Changing World: Integrating the CCSS

Heidi Hayes Jacobs Solano County, California www.curriculum21.com

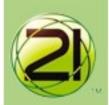

# OUR ESSENTIAL QUESTIONS

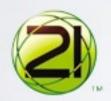

How do we prepare our learners for their future?

Who owns the learning?

How are the CCSS an opportunity to modernize curriculum and teaching?

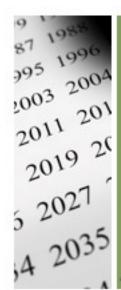

What Year are you Preparing your Learners for?

Amend your Mission Statement

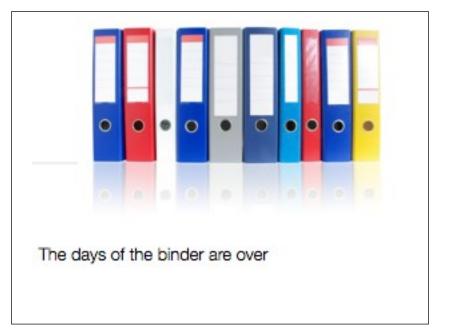

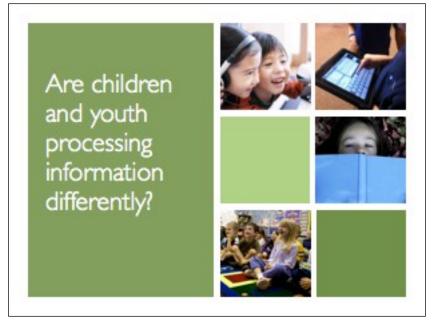

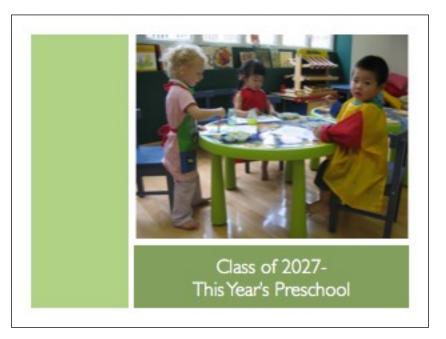

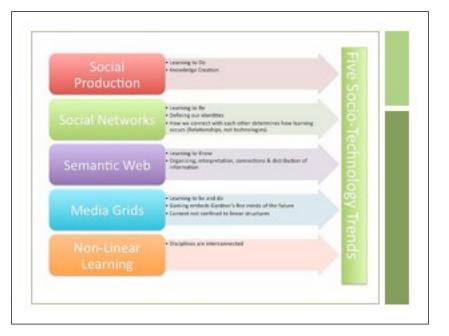

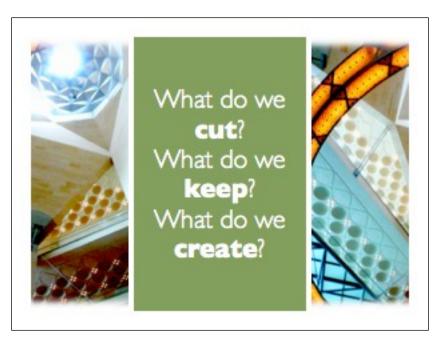

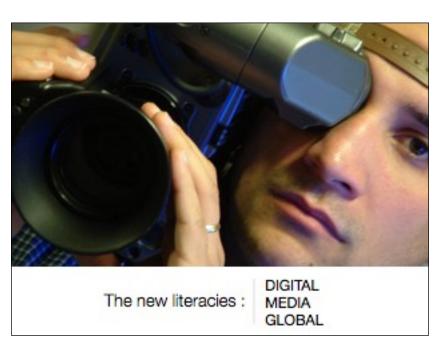

# Digital Literacy

- ▶ Active and strategic selection of web 2.0 tools (and eventually web 3.0) to engage in RE-SEARCH and Development
- Re-search means 'search again'
- ►Active and strategic selection of repository sites
- Technical expertise with keyboarding, voice recognition, and touch technologies

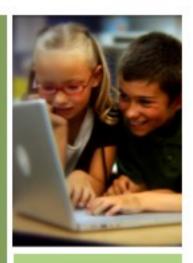

Digital Literacy

# Media Literacy

- Products and performance in NEW forms of media
- ▶ Determining the QUALITY of new media formats
- ▶ Transitioning and upgrading to new forms in our PD
- ► CRITICAL analysis of ALL media forms by students

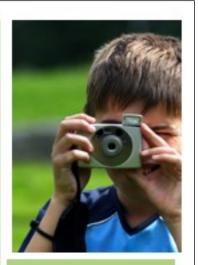

Media Literacy

# Global Literacy

- Recognizing the relationship between place and people
- Integration of active geography and the prefix: GEO
- Linking with other classroom: creating Classroom PORTALS
- ▶World Language instruction
- ▶Upgrading to Contemporary Global Issues in content

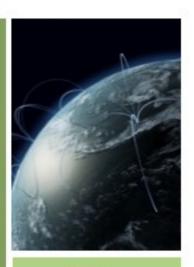

Global Literacy

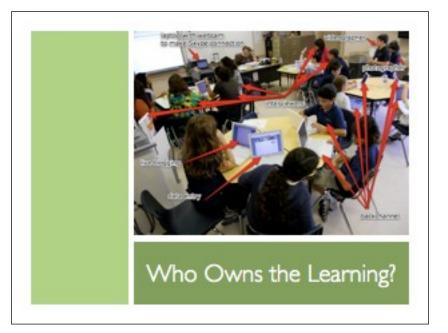

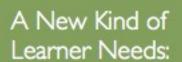

A new kind of Teacher A new Pedagogy Upgraded Curriculum Contemporary Instruction New version of School

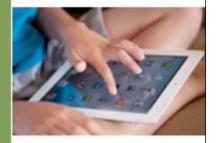

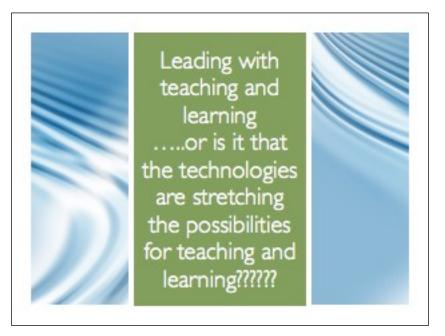

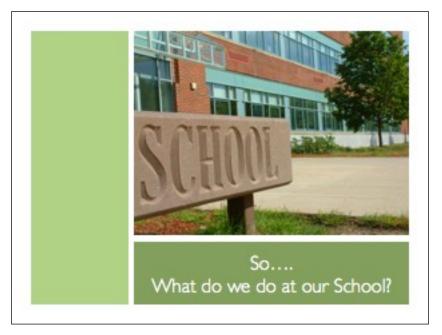

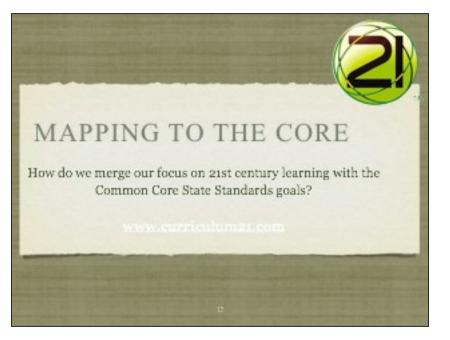

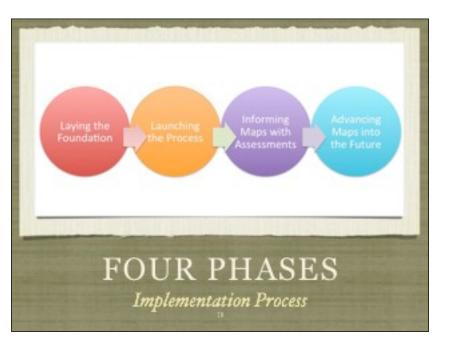

# WHERE IS YOUR FACULTY? Background on CCSS Curriculum Mapping Culture of Collaboration CURRICULUM 21

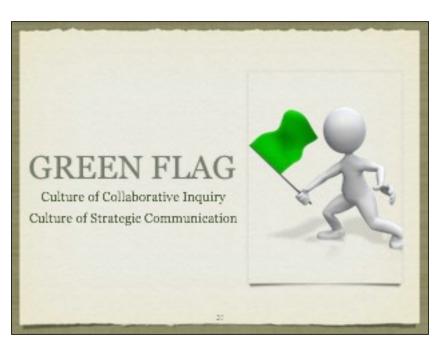

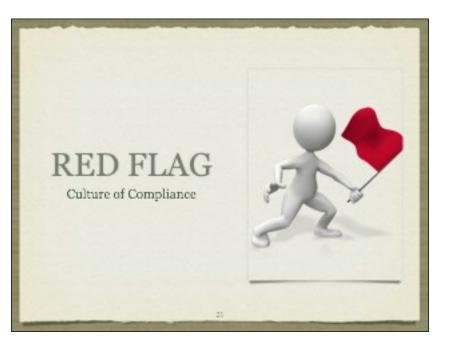

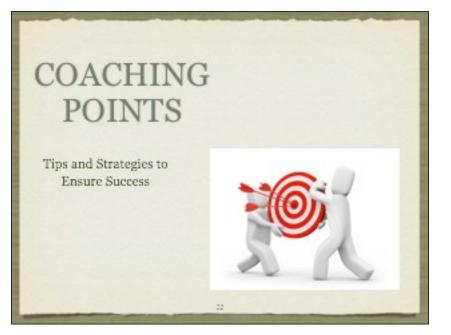

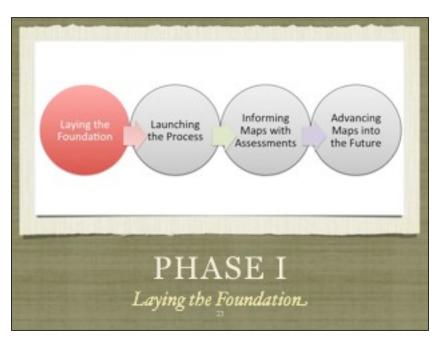

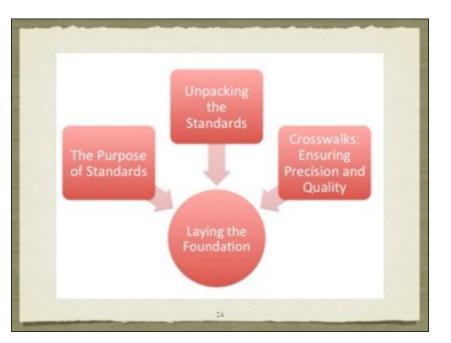

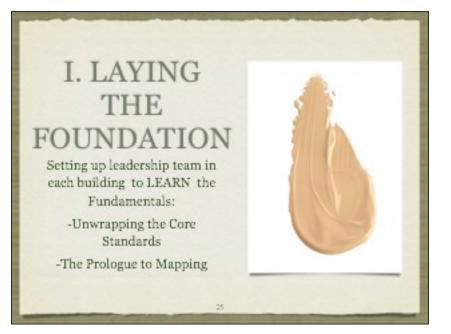

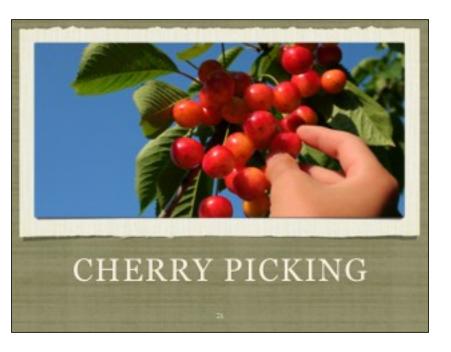

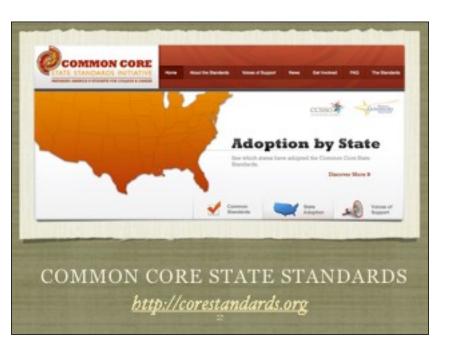

# COMMON CORE STANDARDS- BASICS

- Standards are proficiency targets not curriculum.
- Standards do not suggest best practice.
- The CC standards potentially can raise practice.
- Examining standards by organizational headers in a vertical review is critical.
- Unwrapping standards for CURRICULAR translation creates a common language.

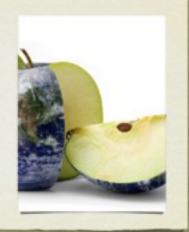

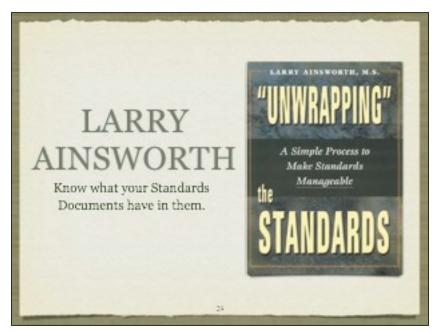

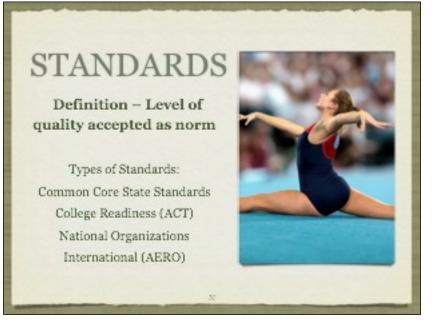

# ORGANIZATIONAL MARKERS

- In ELA- take one set of standards and begin by identifying the organizational headers as ANCHORS.
- In Math- examine the headers K-8 as ANCHORS.
- In Math- examine the headers within each area of focus.
- ALL FACULTY should be familiar with these anchors whatever subject area they teach.

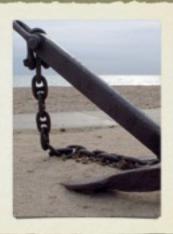

10

# UNWRAPPING TO TRANSLATION

- The purpose of unwrapping is to immediately move to curriculum translation.
- For each of the NOUNS we suggest that teachers in small groups give examples of content topics they would address in their curriculum.
- For each of the VERBS we suggest that teachers in small groups give examples of skills and strategies that they would address in their curriculum.

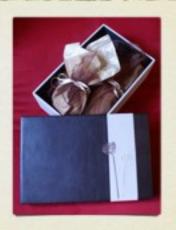

3

#### TEXT TYPE & PURPOSE

Grade 8

- Write informative/explanatory texts to examine a topic and convey ideas, concepts and information through the selection, organization, and analysis of relevant content.
- Entroduce a topic clearly, previewing what is to follow; organize ideas, concepts, and information, into broader categories; include formatting (e.g., headings), graphics (e.g., charts, tables), and multimedia when useful to aiding comprehension.
- Develop the topic with relevant, well-chosen facts, definitions, concrete details, quotations, or other information and examples.
- Use appropriate and varied transitions to create cohesion and clarify the relationships among ideas and emergic.
- Use precise language and domain-specific vocabulary to inform about or explain the topic.
- Extablish and maintain a formal viyle.
- Provide a concluding statement or section that follows from and supports the information or explanation presented.

#### TEXT TYPE & PURPOSE

Grade 8

- Write informative/explanators tents to examine a topic and convey ideas, concepts and information through the selection, organization, and analysis of relevant content.
- Introduce a topic clearly, presidening what is to follow; organize ideas, concepts, and information into broader categories; include formatting (e.g., headings), graphics (e.g., charts, tables), and multimedia when useful to aiding comprehension.
- Deading the topic with relevant, well-chosen facts, definitions, concrete details, quotations, or other information and examples.
- Lise appropriate and varied transitions to create cohesion and clarify the relationships among
  ideas and concepts.
- \* Use precise language and domain-specific vocabulary to inform about or explain the topic.
- Establish and maintain a formal wivie.
- Provide a concluding statement or section that follows from and supports the information or explanation presented

34

#### PERFORM OPERATIONS WITH MULTI-DIGIT WHOLE NUMBERS & WITH DECIMALS TO HUNDREDTHS

Grade 5

- 5. Fluently multiply multi-digit whole numbers using the standard algorithm.
- 6. Find whole-number quotients of whole numbers with up to four-digit dividends and two-digit divisors, using strategies based on place value, the properties of operations, and/or the relationship between multiplication and division. Illustrate and explain the calculation by using equations, rectangular arrays, and/or area models.
- 7. Add, subtract, multiply, and divide decimals to hundredths, using
  concrete models or drawings and strategies based on place value properties
  of operations, and/or the relationship between addition and subtraction;
  relate the strategy to a written method and explain the reasoning used.

38

#### PERFORM OPERATIONS WITH MULTI-DIGIT WHOLE NUMBERS & WITH DECIMALS TO HUNDREDTHS

Grade 5

- 5. Fluently multiply multi-digit whole numbers using the standard algorithm.
- 6. Find whole-number quotients of whole numbers with up to four-digit dividends and two-digit divisors, using strategies based on place value, the properties of operations, and/or the relationship between multiplication and division. Illustrate and explain the calculation by using equations, rectangular arrays, and/or area models.
- 7. Add, subtract, multiply, and divide decimals to hundredths, using concrete models or drawings and strategies based on place value properties of operations, and/or the relationship between addition and subtraction; relate the strategy to a written method and explain the reasoning used.

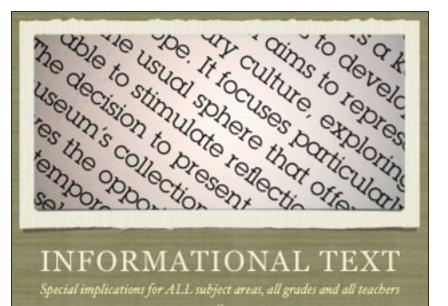

# CC INFORMATIONAL TEXT KEY IDEAS AND DETAILS

Grade 4

- Draw on details and examples from a text to support statements about the text.
- Determine the main ideas and supporting details of a text;
   summarize the text.
- Describe the sequence of events in an historical or scientific account, including what happened and why, based on specific information in the text.

#### CC INFORMATIONAL TEXT KEY IDEAS AND DETAILS—

Grade 4

- Draw on details and examples from a text to support statements about the text.
- Determine the main ideas and supporting details of a text;
   summarize the text.
- Describe the sequence of events in an historical or scientific account, including what happened and why, based on specific information in the text.

#### READING STANDARDS

Grades

- Cite specific textual evidence to support analysis of primary and secondary sources, connecting insights gained from specific details to an understanding of the text as a whole.
- Determine the central ideas or information of a primary or secondary source; provide a accurate summary that makes clear the relationships between the key details and ideas.
- Evaluate various explanations for actions or events and determine which explanation best accords with textual evidence, acknowledging where the text leaves matters uncertain.

4

#### READING STANDARDS

Grades

- Cite specific textual evidence to support analysis of primary and secondary sources, connecting insights gained from specific details to an understanding of the text as a whole.
- Determine the central ideas or information of a primary or secondary source; provide a accurate summary that makes clear the relationships between the key details and ideas.
- Evaluate various explanations for actions or events and determine which explanation best accords with textual evidence, acknowledging where the text leaves matters uncertain.

4

# Unit: Multiple Paragraph Essays Grade or Subject: 8th Grade Big Idea Cassilion Essays affew a writer to writer to surface of the subject of the subject o

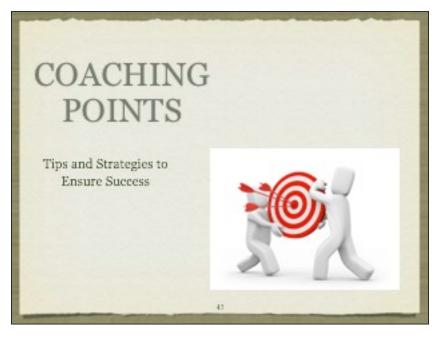

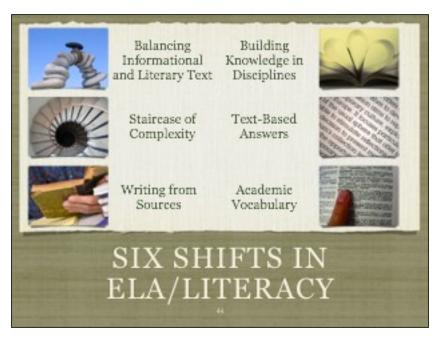

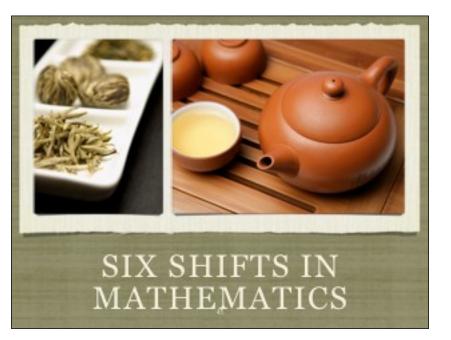

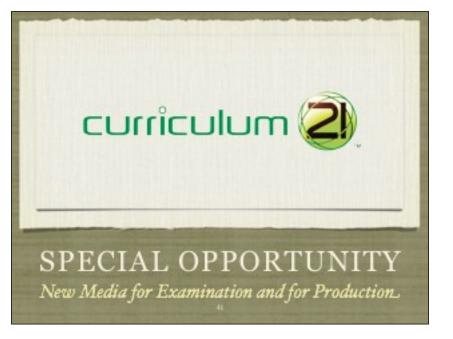

# VERTICAL COLLABORATION

- At the heart of mapping and working effectively with the standards will be vertical collaboration.
- Jigsaw your faculty members for vertical comparisons of the unwrapping process and discuss:
  - What were the common nouns and yerbs?
  - How did they scaffold in complexity?

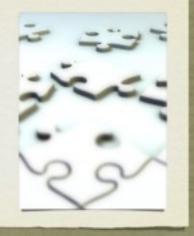

Curriculum Design Requires Us to Make Choices

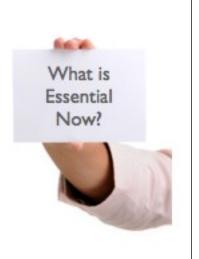

Curriculum Design Requires Us to Make Choices

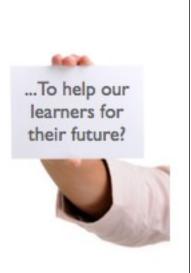

How can we leverage the CCSS to help us UPGRADE curriculum and assessment?

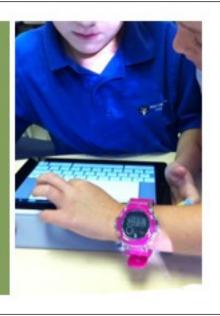

# Two Tier Model for Curriculum 21 Teams

#### Short Term Upgrades

Revision and replacement of dated curriculum and assessment types with more vital contemporary forms.

#### Long TermVersioning

New versions of the program structures in our school institutions that house curriculum and instruction.

Short Term Upgrades Long Term Versioning

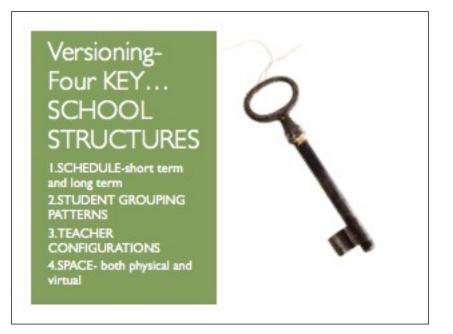

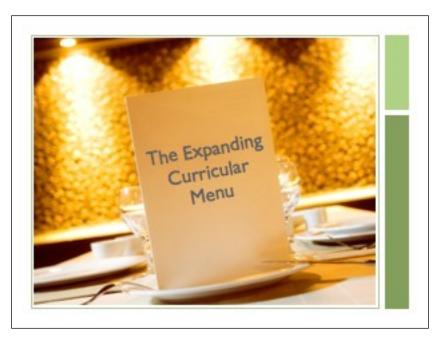

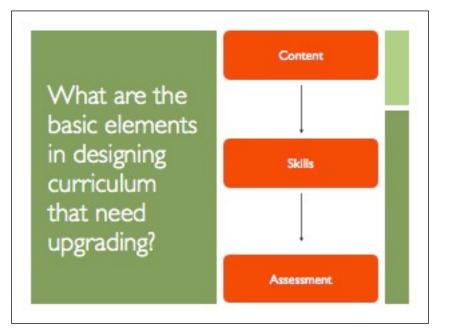

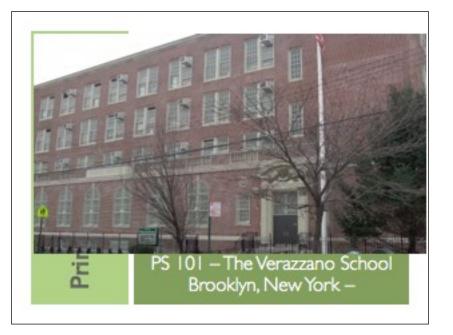

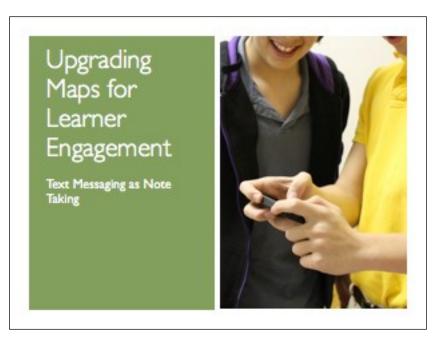

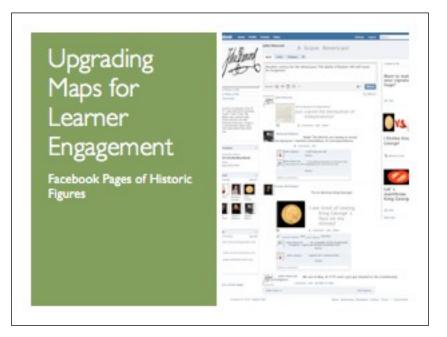

Upgrading Maps for Learner Engagement

Self-Publishing

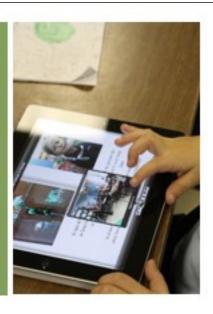

# Upgrading Maps for Learner Engagement

Skype Grandmothers

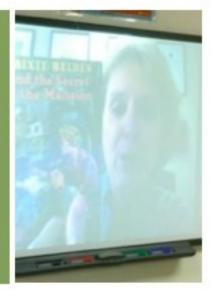

# Upgrading Maps for Learner Engagement

Video Trailer for Upcoming Unit

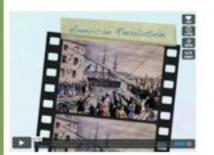

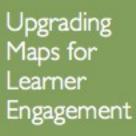

Podcast

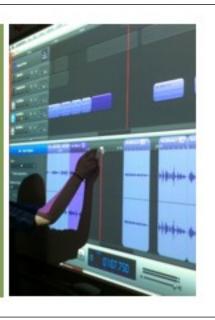

# Upgrade PD: try a film study

Upgrading Maps for Learner Engagement

- Teleplays
- Screenplays
- •Grant Proposals
- •Web Pages
- CAD Blueprints
- •Web 2.0 Tools
- Video Conferencing in World
- Languages
- •Media Criticism
- Second Life
- Web 3.0 Applications

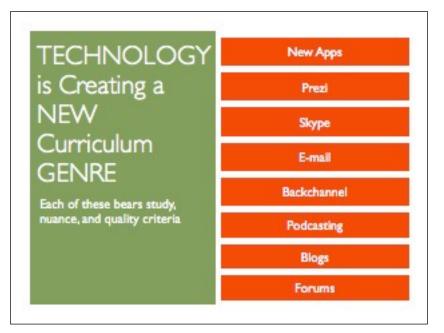

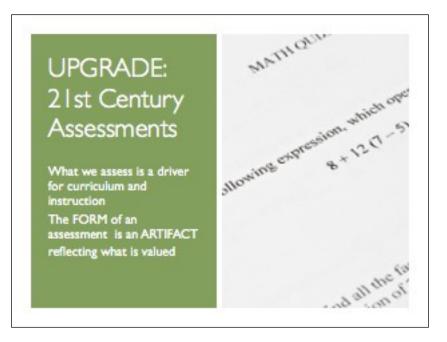

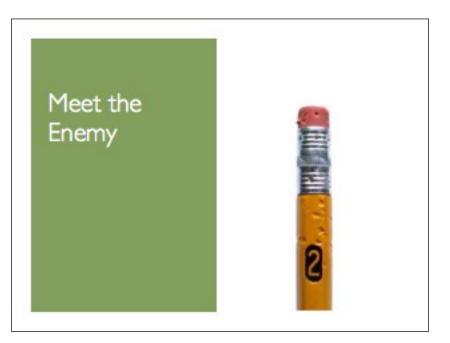

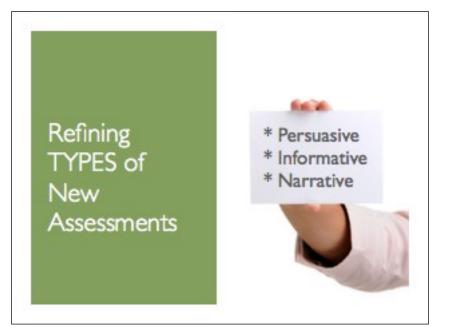

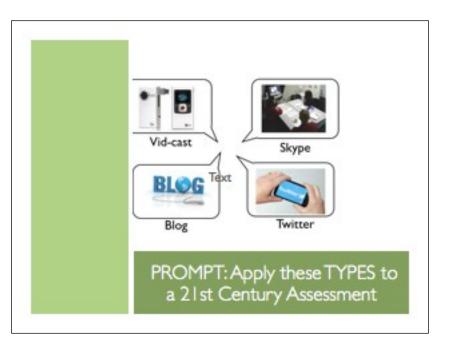

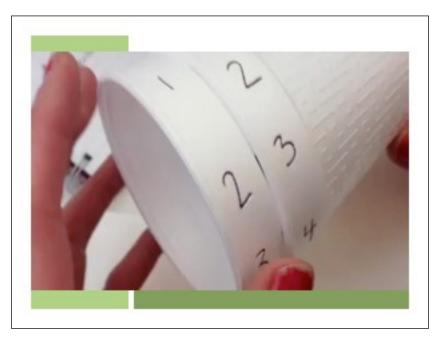

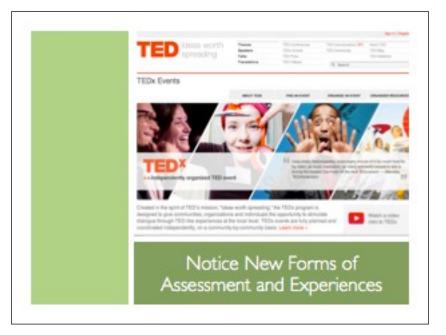

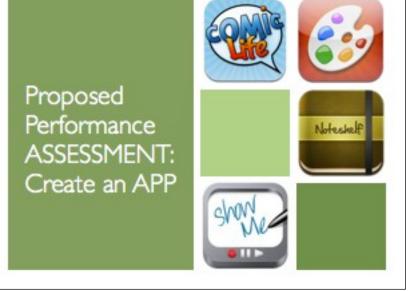

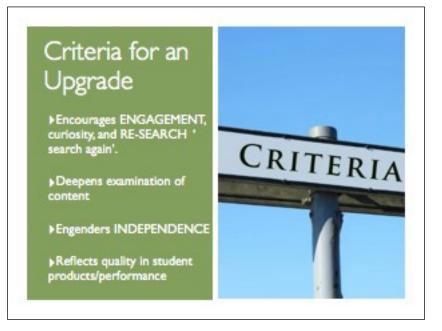

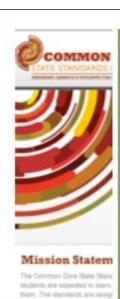

The Common Core is an Opportunity to UPGRADE

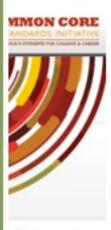

Statement

ore State Standards provide a i packed to learn, so teachers are

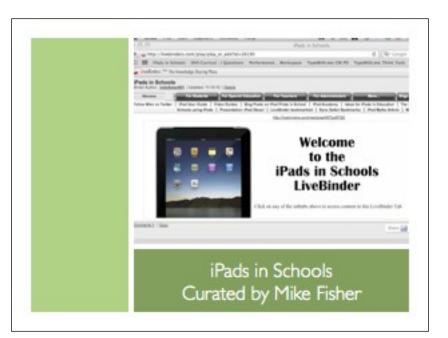

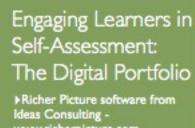

- www.richerpicture.com
- ▶ Rhode Island Graduation by Proficiency- class of 2008
- Istudents will demonstrate mastery through portfolio, senior project, certificate of initial mastery

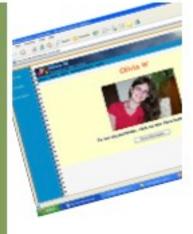

David Niguidula. dovid@ideasconsulting.com

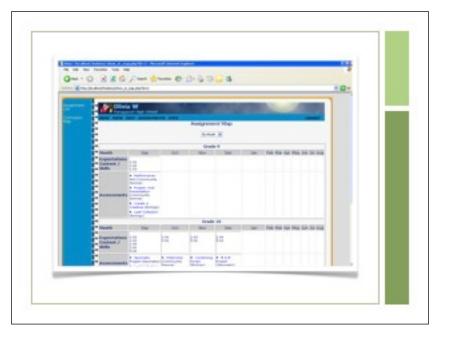

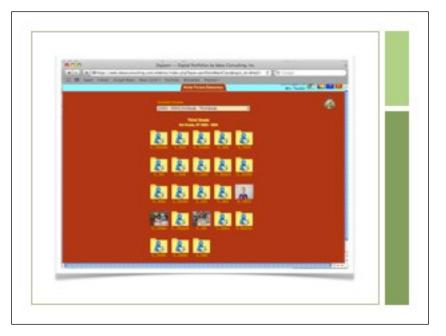

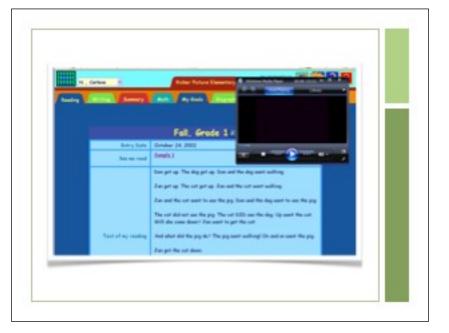

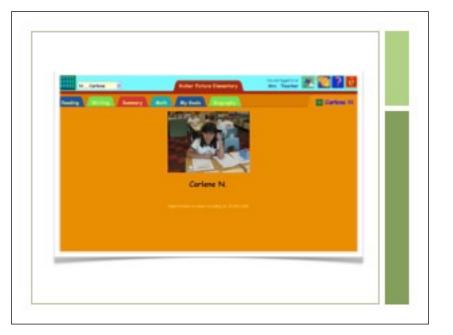

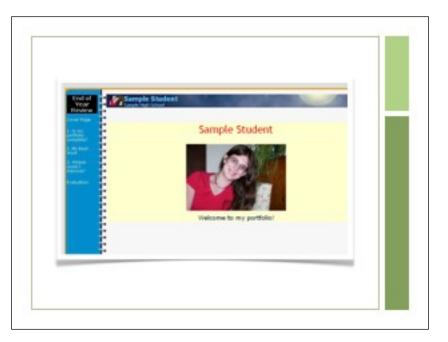

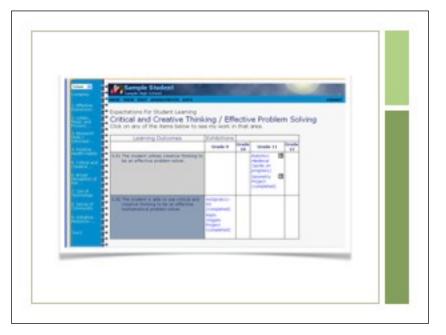

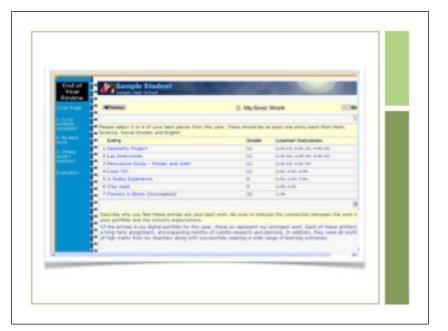

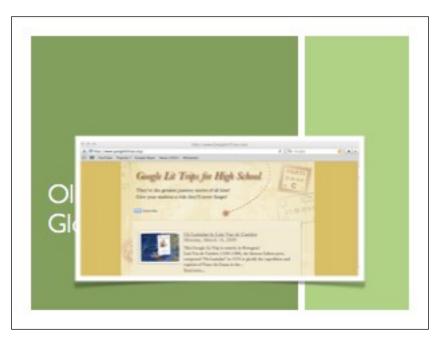

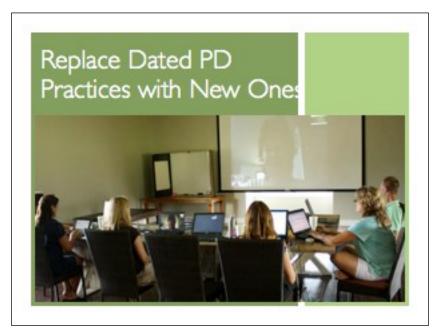

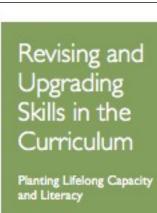

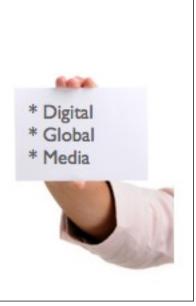

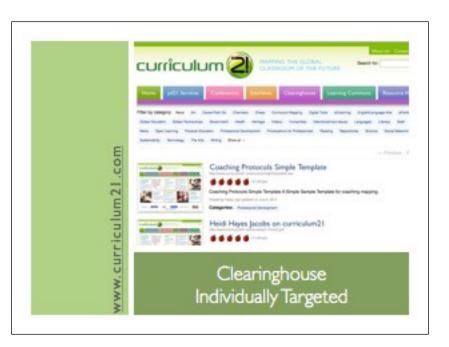

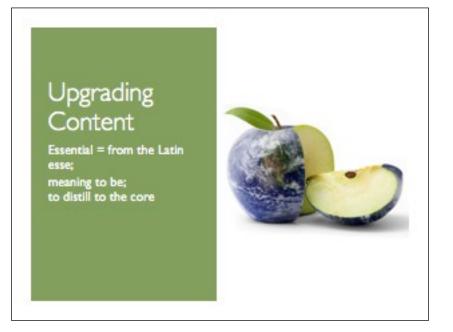

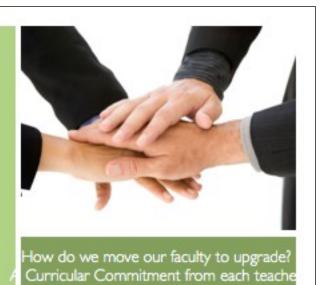

## 21st Century Tools BENEFIT the Learner

Provides a visual and organizational tool that enables them to make meaning in "concrete" ways that they can also control with immediate access.

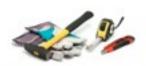

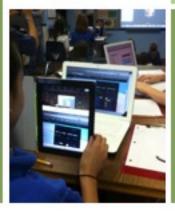

# 21st Century Tools BENEFIT the Learner

Develops a different kind of "thinking tool"; the use of technology helps them develop their critical thinking in far more different ways.

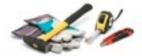

Develop their verbal expression in response to visual stimuli.

Less hesitation when visual is first in contrast to processing verbal/linguistic approaches. (for specific groups of students).

Highly visual profile stimulates visual reflection.

Make choices and selections more efficiently.

# 21st Century Tools BENEFIT the Learner

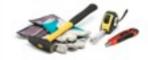

Increases engagement because of immediate excitement, control, and interactivity.

Transfer of engagement and interaction can flood into other aspects of the curriculum, especially when deliberately planned by the teacher.

Increases classroom teaching and learning time when intrusive routines can be minimized.

Increases likelihood of completion of academic work

# The Commitment is NOT:

- ▶The limited and immediate use of a technological tool
- ▶Using an LCD projector vs. Overhead projector
- ►Using a Computer vs. a Typewriter
- ▶Using a SmartBoard vs. LCD Projector

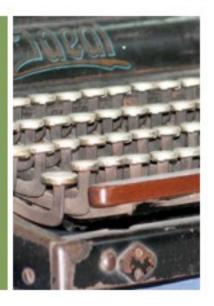

# The Commitment IS:

- An integrated use of technology that enhances content
- ▶An application to a specific unit of study
- ▶ Evidenced directly in student products and performances

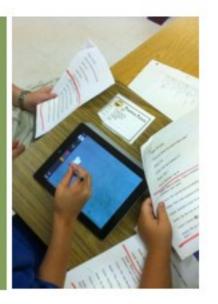

#### Each Teacher

Reviews all current available technological resources in district.

#### Online Resources

- ▶ Video streaming
- Internet websites and subscriptions
- ▶ Webquest creation
- ▶ Webcasting through laptop

#### Hardware Resources

- ▶ Video conferencing
- Laptop labs
- ▶Digital cameras
- Digital Recording Studio

#### Creative Software

- ▶ MovieMaker
- ▶ MediaPlayer
- ▶Video clips via digital cameras

### Each Teacher Commits To:

- ▶ Identifying at least ONE specific unit to revise.
- Planning to replace a specific content, skill, and assessment practice with an 21st Century UPGRADE within the UNIT.
- Sharing the proposed change with colleagues.
- Learning to use the tool that will be requisite to replace the current unit design with the new practice.

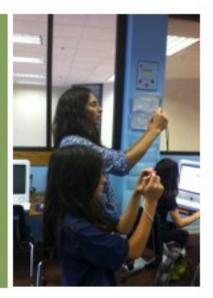

### Each Teacher Commits To:

- Revising the UNIT and begins implementation with students.
- ▶Tolerating a certain degree of frustration
- ▶ Celebrating the Victories
- Reviewing and sharing of 21st Century learning openly with colleagues at targeted worksessions through the school year.

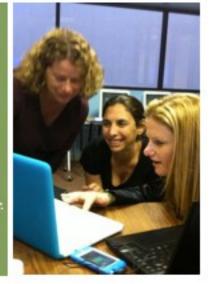

#### Administrators Commit To:

- Reviews, monitors, and provides FEEDBACK to teachers on individual curricular pledges to UPDATE.
- Identifying at least ONE specific staff development or administrative task to revise.
- ▶Planning to replace a specific content, skill, and assessment practice with an
- ▶21st Century UPGRADE be each administrative.

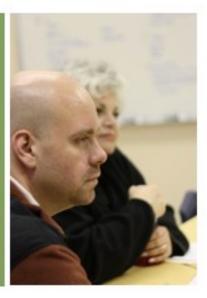

#### Administrators Commit To:

- ▶Sharing the proposed change with colleagues.
- ▶ Learning to use the tool that will be requisite to replace the current unit design with the new practice.
- ▶ Revising the task and begins implementation with teachers.
- ▶Tolerating a certain degree of frustration
- ▶ Celebrating the victories.
- Reviewing and sharing of 21st Century learning openly with colleagues at targeted work-sessions through the school year.

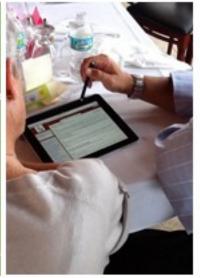

#### Vertical K-12

Extended departmental meetings

#### Across Grade Level

All third grade teachers, all teachers of freshmen

#### **Extended Team**

Special area teachers, special ed staff, ESL

#### Expanded Local Team

Virtual Groupings; parents, community; internships

### Strategic Grouping for Professional Reviews

#### Targeted Vertical

Ex. K-1; 3-6; 7-11; 10-12

#### Targeted Cross Grade Level

Interdisciplinary 7th grade team

#### Global Team

Feedback & collaboration with meaningful worldwide educators and students

#### Feeder Patterns

In larger districts only those sharing same students; within school following student groups

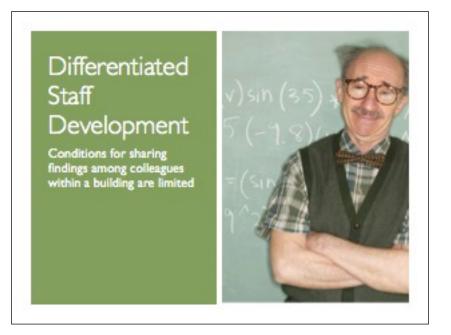

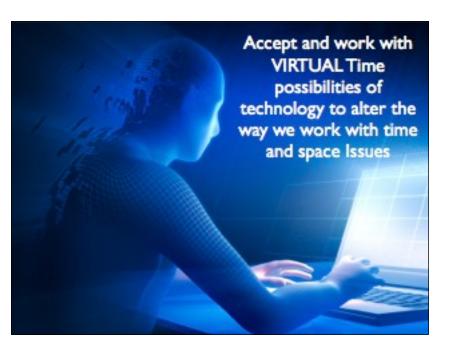

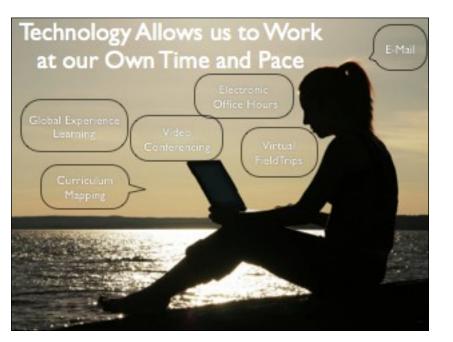